#### Organiza

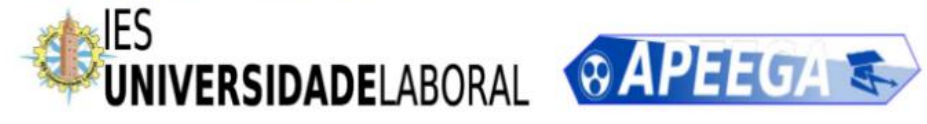

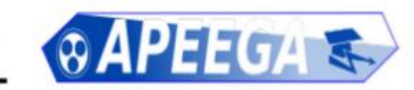

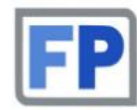

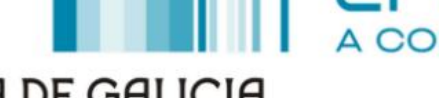

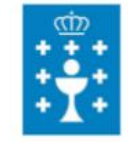

**XUNTA DE GALICIA** CONSELLERÍA DE CULTURA, EDUCACIÓN E ORDENACIÓN UNIVERSITARIA

## Programación de servoaccionamientos en PLC-Open

david.santos@eu.omron.com

## **OMRON**

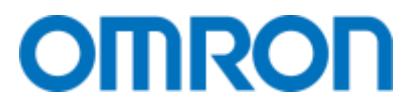

#### Agenda

- Presentación OMRON
- PLC-OPEN
- PLC-OPEN Motion Control
- Demostración

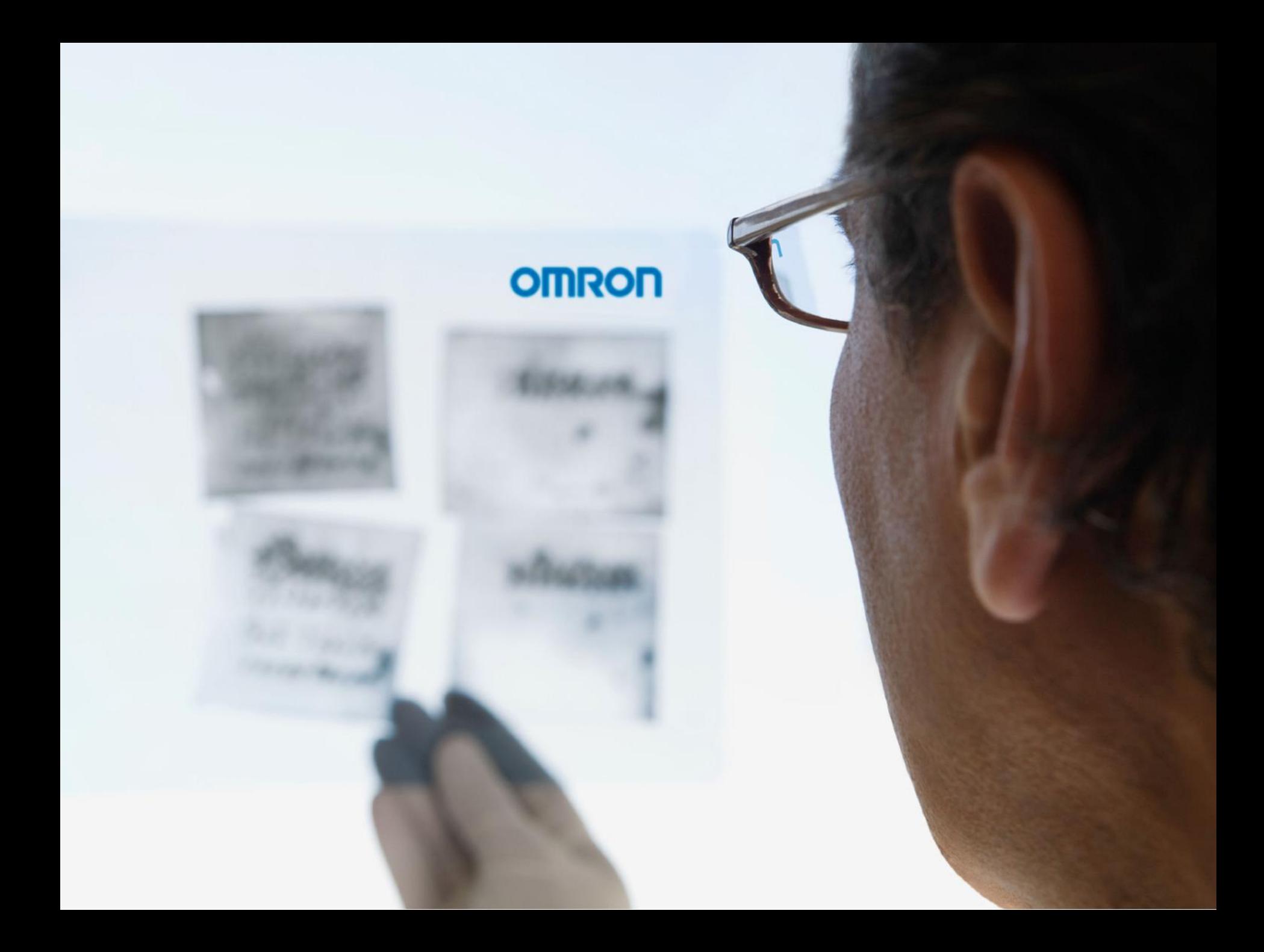

años de experiencia en detección & control Fundada en Osaka , Japón, en 1933

**NASDAD OMX Group, Inc. AV** 

#### Omron de un vistazo

Incluída en la prestigiosa lista Forbes de las 2000 mayores empresas del mundo **Omron Corporation NASDAQ: OMRNY** Incluída en el índice Dow Jones de Sostenibilidad Incluída en la lista Thomson Reuters Top 100 Global Innovators

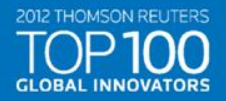

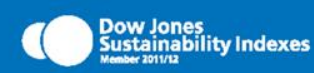

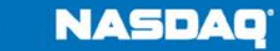

37.500

Empleados en todo el mundo

210 Sedes en todo el mundo

6.400

Millones de euros anuales

Automatización Industrial

Componentes de Automoción

Componentes Industriales

**Proyectos Sociales** 

Electromedicina

Medioambiente

12% 11%

39%

16%

12%

10%

Unidades de negocio

**Inversión Anual** Investigación & Desarrollo

OMRON FZ-SLC100 **MAN 0485307** 

#### Historial de Innovación a lo largo de 80 años

Incluída en la lista Top 150 Global Patent 1.200 empleados dedicados a I+D + de 11.000 patentes emititidas y pendientes 1933 Kazuma Tateisi funda Omron

1960 Invención del detector de proximidad

1974 Omron se establece en Europa

2007 Tecnología de reconocimiento facial por Omron

## Historia

2011 Lanzamiento del controlador de máquinas Sysmac

# Beneficios de una verdadera red global

+37.000 empleados en todo el mundo + de160 oficinas

**EMEA** +1.700 empleados en 22 países

Le ofrecemos la asistencia que necesita para operar a escala mundial

Disponibilidad mundial de productos I+D basada en requisitos mundiales Condiciones de precios globales Estructura de servicio y soporte mundial Conocimiento de los mercados y requisitos **locales** 

Adaptación de la producción para necesidades locales Estructura de logística Producción Centro de Reparaciones Investigación & Desarrollo

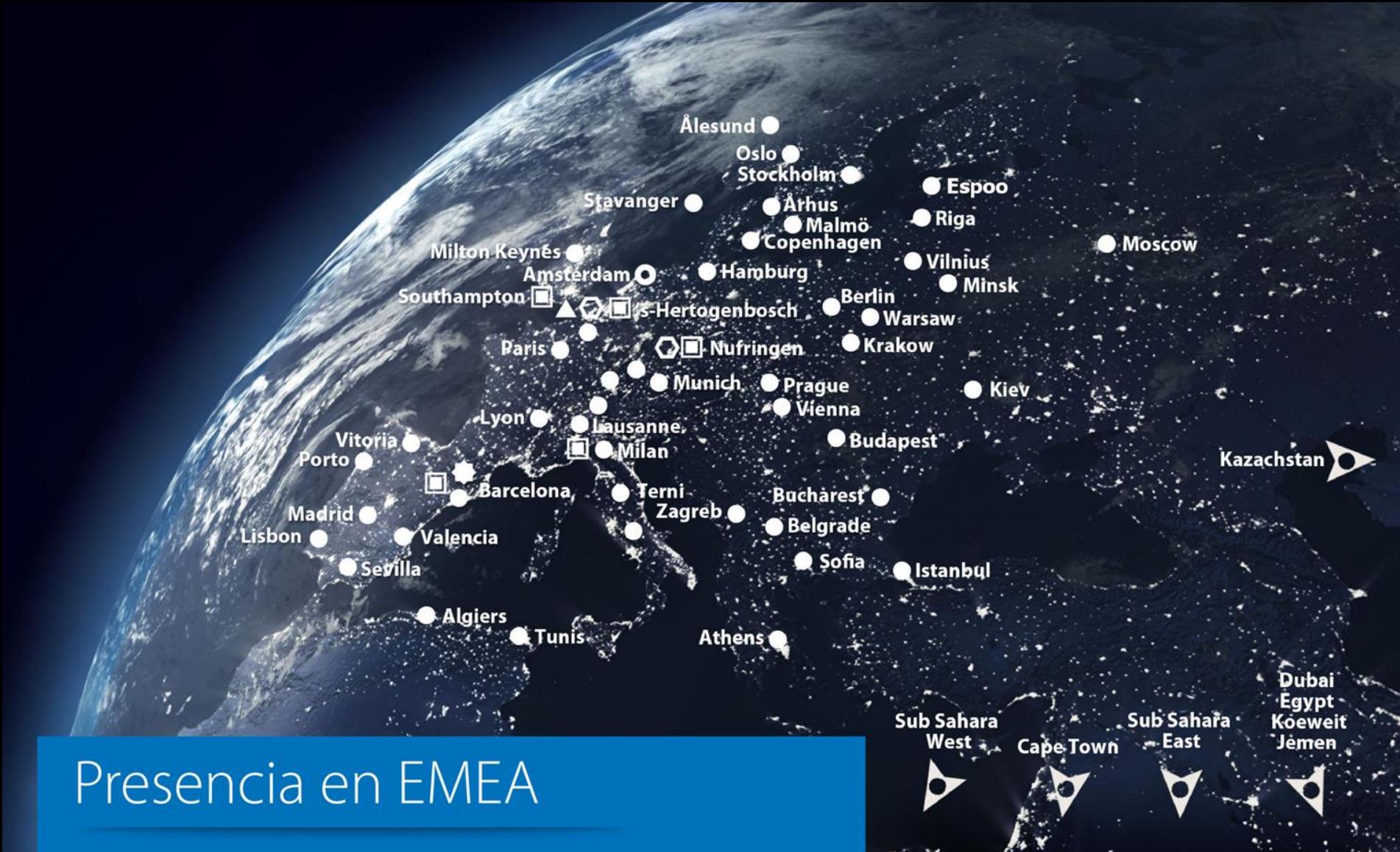

- 
- Fábrica
- $H-D$
- Oficina de Ventas y Soporte A Centro de Distribución Europeo
	- **Automation Technology Center**
	- Sede Central de Omron en Europa  $\Omega$

Presentes en 22 Países · 350 Ingenieros de Campo 250 Ingenieros de Aplicaciones

# En tu área

## Central

**Madrid** 

#### Oficinas

Madrid, Barcelona, Vitoria, Valencia y Sevilla

#### Especialización

Ingenieros de Campo y de Aplicaciones, Atención al Cliente, Soporte Técnico, Ventas, **Marketing y Gerencia** 

# Gama Completa de Automatización de Máquinas

#### Entrada, Lógica, Salida

Detección, sistemas de control, visualización, drives, robots, seguridad, control de calidad e inspección, componentes de control y conmutación

# 200.000

Productos para Operaciones de Entrada, Lógica y Salida

# Entrada

Tecnología de detección, desde interruptores básicos hasta sistemas de visión avanzados, detección, control de calidad e inspección gracias a una gran experiencia en la tecnología y unos conocimientos demostrados de aplicación.

#### **OMRON**

# Lógica

Nuestros controladores son el núcleo de cualquier solución de automatización: control de secuencias, motion, temperatura, comunicaciones, seguridad y visión, dedicados o integrados en el controlador de máquinas Sysmac.

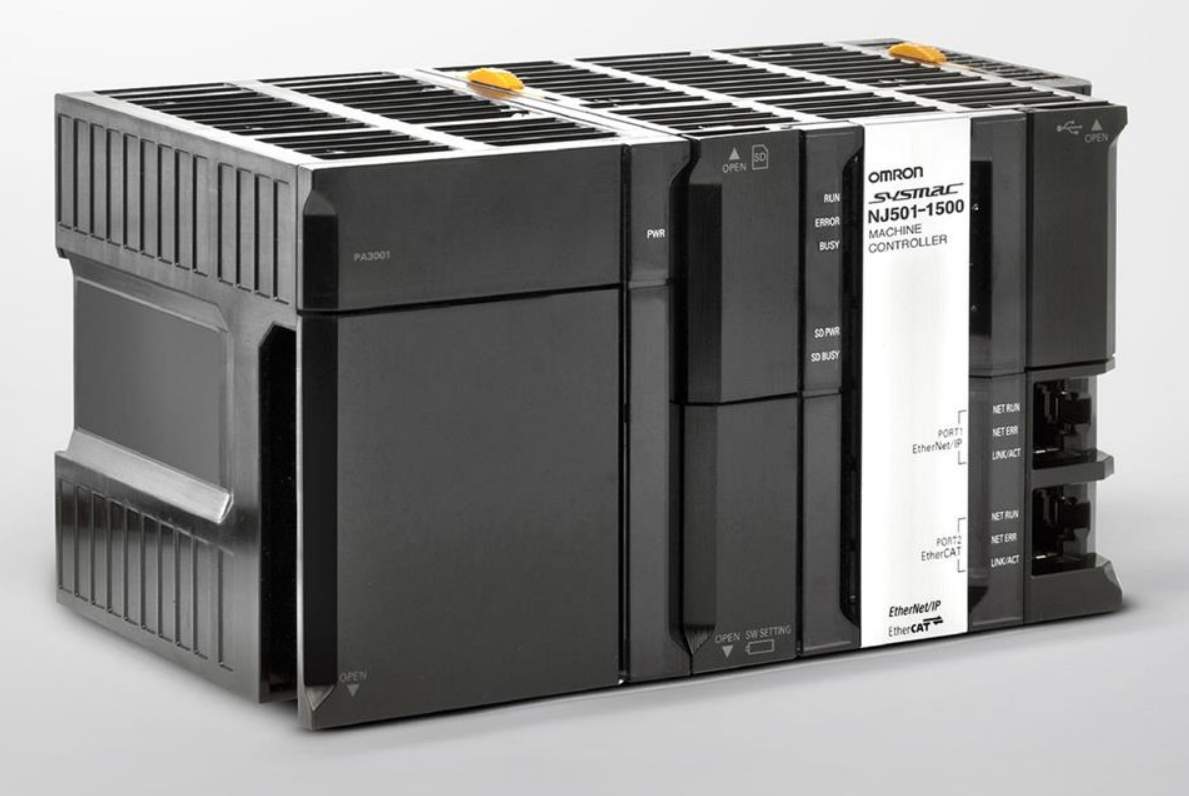

#### **OMRON**

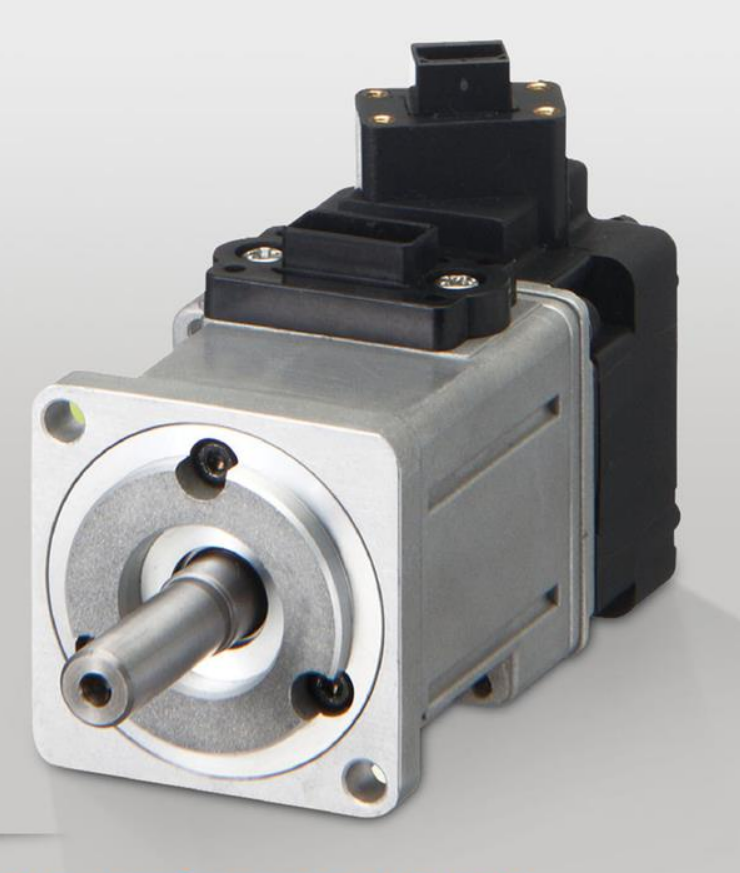

# Salida

Desde relés a servo drives de alta precisión, transformamos su lógica de sistema de control en acción.

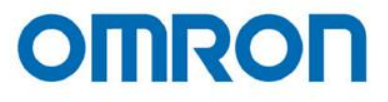

# Redes abiertas

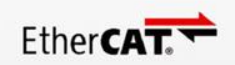

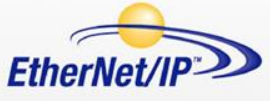

Profibus **DeviceNet** Profinet

CANopen

Componet

**Modbus** 

**Mechatrolink II** 

Compobus/S

"Para la máquina, el trabajo de la máquina; para el hombre, el desafío de la creación"

۵

Kazuma Tateisi founder of Omron

#### **OMRON**

#### PLC-OPEN, ¿Qué es?

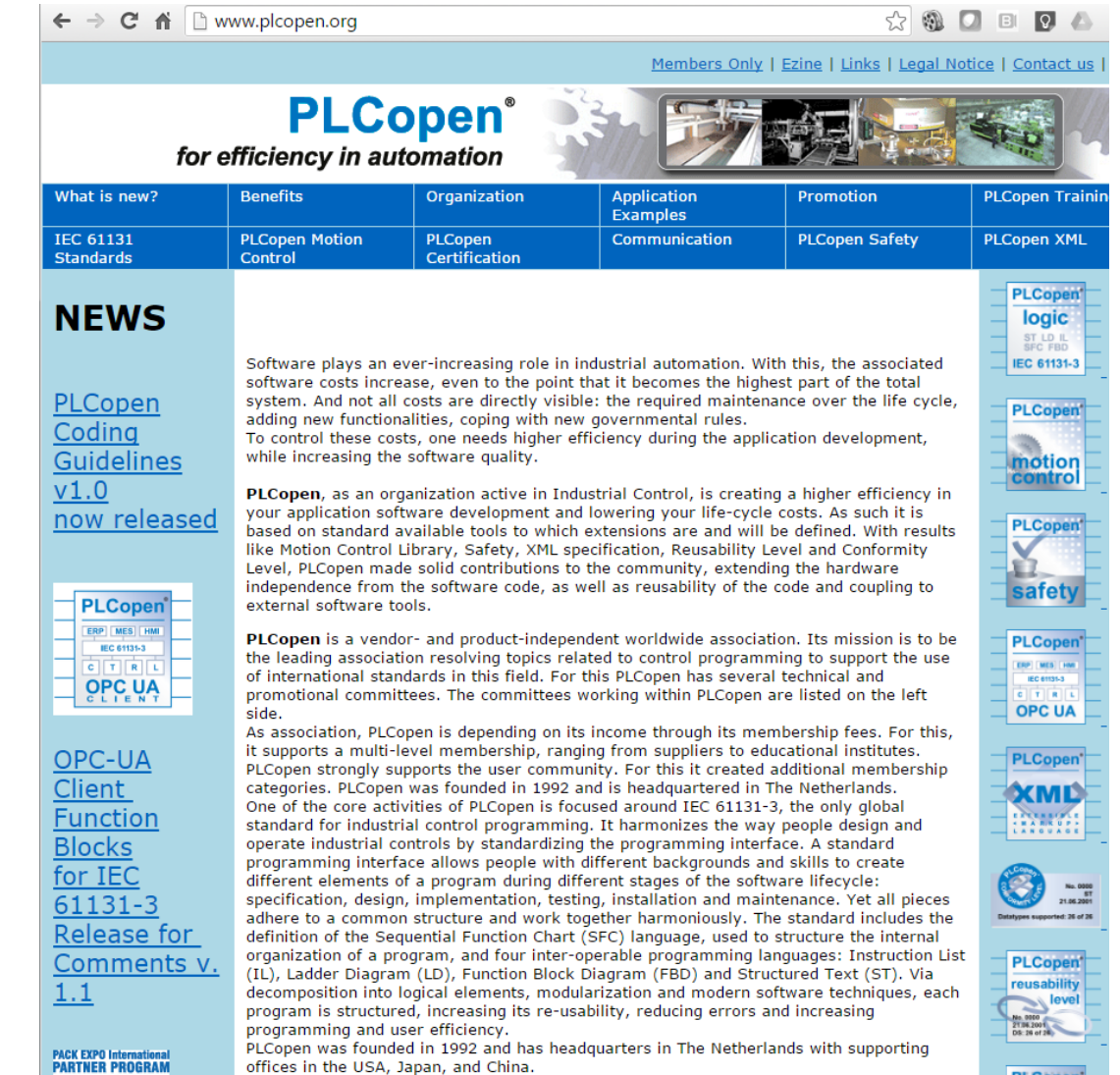

#### **OMROI**

#### PLC-OPEN, objetivos

• Creación de estándares de programación que sirvan de base para fabricantes de PLCs y otros dispositivos evitando así a los usuarios el aprendizaje, reprogramación, etc, de diferentes lenguajes aunque en el fondo muy similares.

#### **OMRON**

#### PLC-OPEN, sus estándares

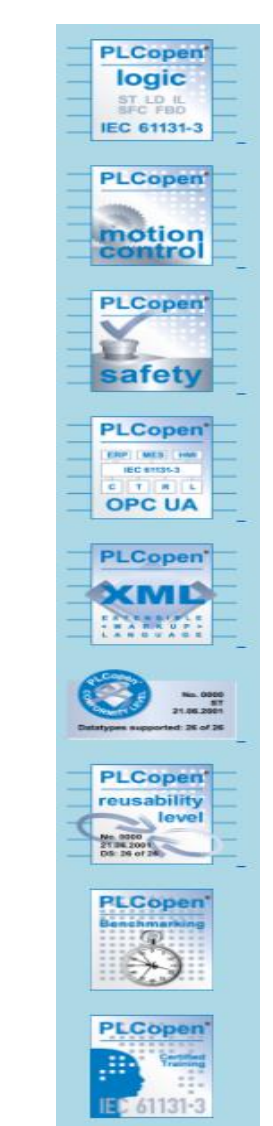

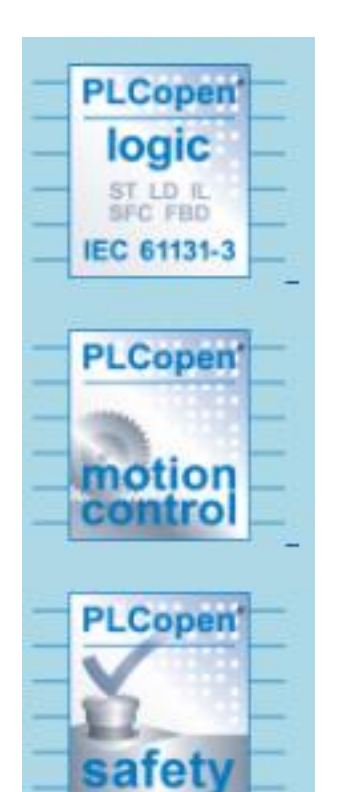

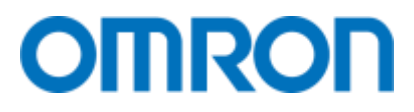

#### PLC-OPEN, miembros

- Fabricantes de componentes
- Ingenierías y fabricantes de maquinaria
- Centros educativos
- Organismos sin animo de lucro

#### **OMROF**

#### PLC-OPEN, estándares

- PLC-Open, define el formato e interfaz de las instrucciones, las librerías, bloques de función, etc.
- No implementa ni materializa sus estándares, ni tiene ningún tipo de solución.
- Es independiente de la solución hardware.
- Pero certifica si han sido correctamente implementadas por los fabricantes.

#### **OMRO**

#### PLC-OPEN, estándares

• La aportación y diferenciación competitiva surge de como se ha implementado e integrado los estándares en las herramientas de programación, además de otras cuestiones como soporte técnico, calidad, precio, etc.

• Se pueden encontrar múltiples entornos de programación PLC-Open, pero uno puede ser mucho más potente, flexible y fácil de usar que otros.

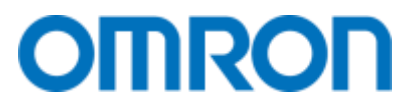

• Basándose en PLC-Open Logic se definieron una serie de bloques de función para el control de servoaccionamientos.

• No se pretendía definir un nuevo estándar de control de ejes tipo Código G/ISO para CNC y similares.

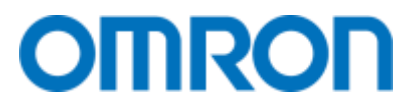

• Las máquinas objetivo eran, envasadoras, imprentas, prensas, líneas de corte, etc.

• Ejemplos

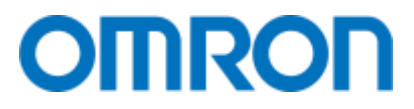

• Las máquinas objetivo eran, envasadoras, imprentas, prensas, líneas de corte, etc.

• Ejemplos

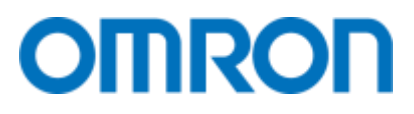

- El estándar de motion control está organizado en una serie de documentos.
	- Part 1 Function Blocks for Motion Control
	- Part 2 Extensions
	- Part 3 User Guidelines
	- Part 4 Coordinated Motion
	- Part 5 Homing procedures
	- Part 6 Fluid Power (hydraulics)

# PLC-OPEN, Part 1- Function Blocks for Motion Control

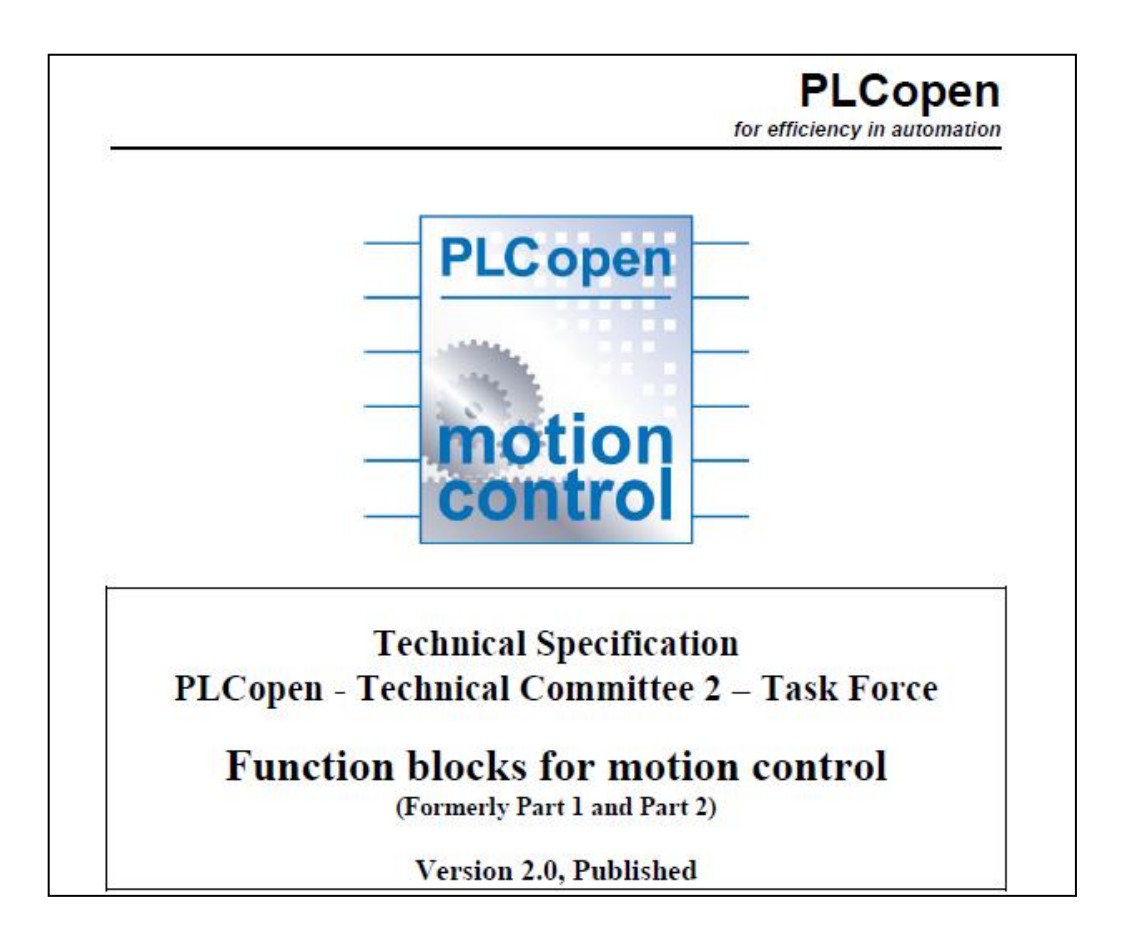

#### **OMRON**

#### PLC-OPEN, Estados de los ejes

#### **PLCopen**

for efficiency in automation

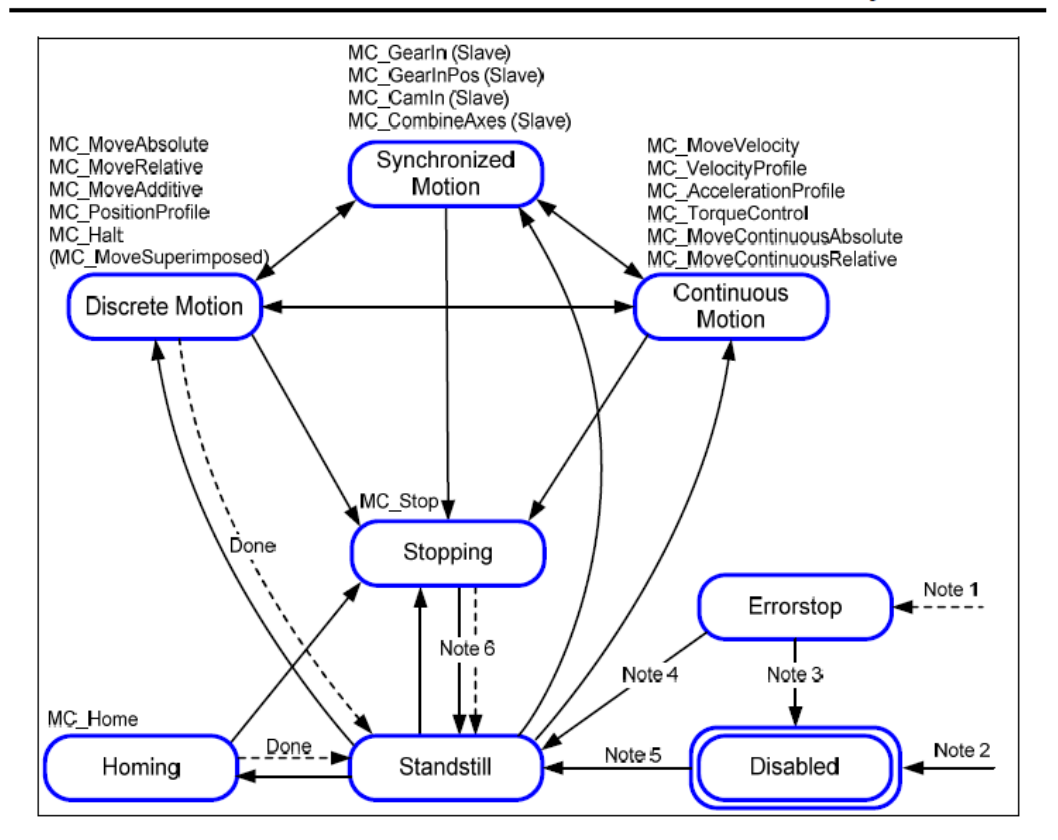

- Note 1: From any state. An error in the axis occurred.
- Note  $2$ : From any state. MC Power. Enable = FALSE and there is no error in the axis.
- Note 3: MC\_Reset AND MC\_Power.Status = FALSE
- Note 4: MC\_Reset AND MC\_Power.Status = TRUE AND MC\_Power.Enable = TRUE
- Note 5: MC Power.Enable = TRUE AND MC Power.Status = TRUE
- MC\_Stop.Done = TRUE AND MC\_Stop.Execute = FALSE Note 6:

Figure 2: FB State Diagram

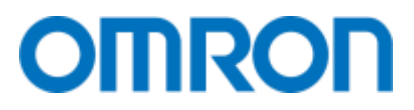

#### PLC-OPEN, Estados de los ejes

Esos estados, son los correspondientes a Ejes Lógicos, que después en el entorno de programación pueden estar asociados a ejes físicos reales.

Los ejes físicos, pueden ser:

- lineales o rotativos
- Servomotores, jaula de ardilla, hidráulicos, etc.

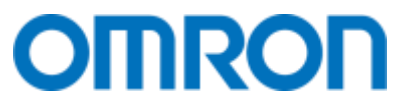

#### PLC-OPEN, Tipos de instrucciones

- Se pueden clasificar de diferentes formas.
- La más sencilla es atendiendo al tipo de activación: continua o por flanco.

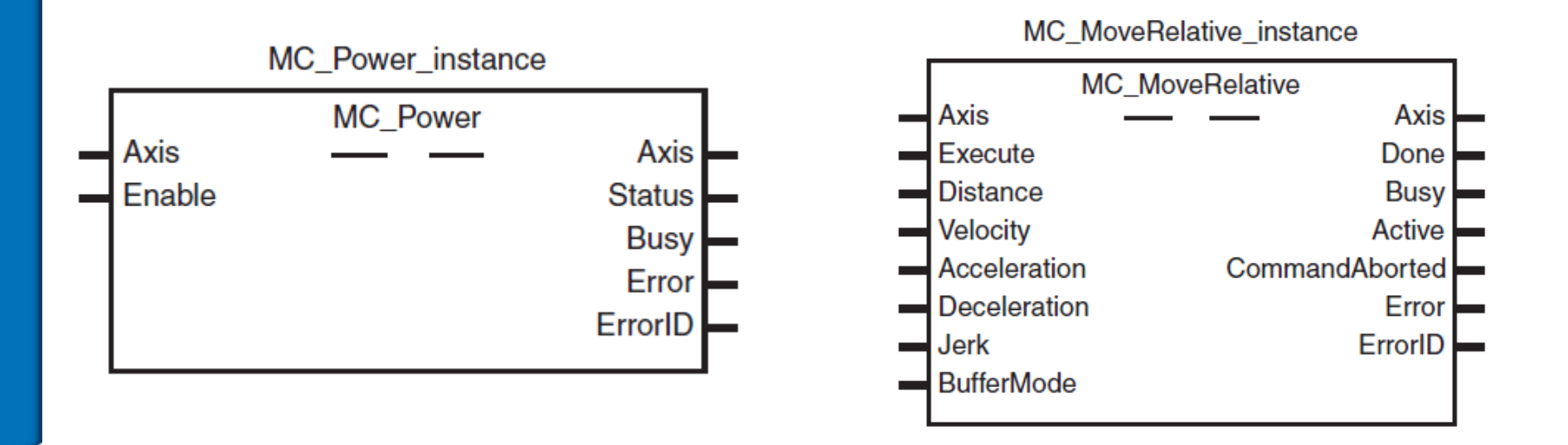

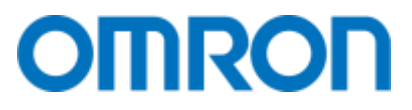

#### PLC-OPEN, Tipos de instrucciones

- La otra clasificación es por el tipo de movimiento:
	- Movimientos PTP
	- Movimientos coordinados
	- Movimientos sincronizados
	- Otras, homing, control de par, reset, etc.

#### **OMRON**

#### PLC-OPEN, Tipos de instrucciones

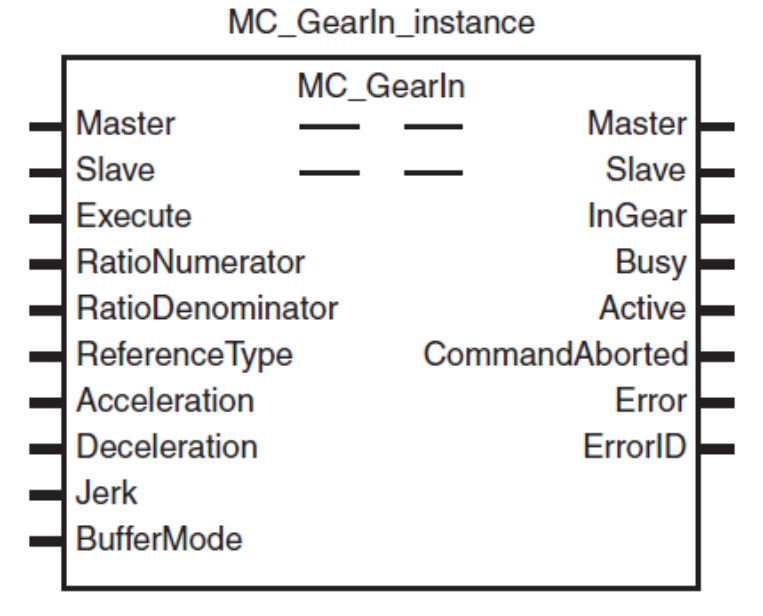

MC MoveRelative instance

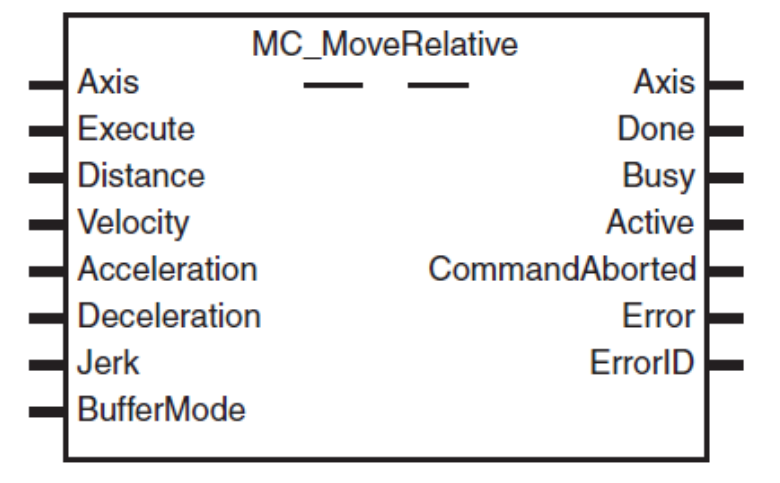

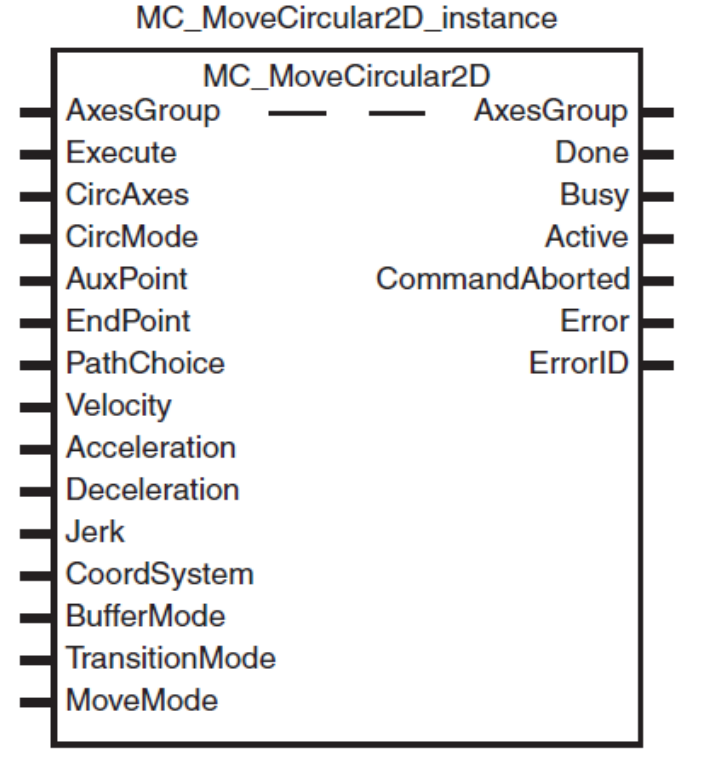

#### **MC SetTorqueLimit instance**

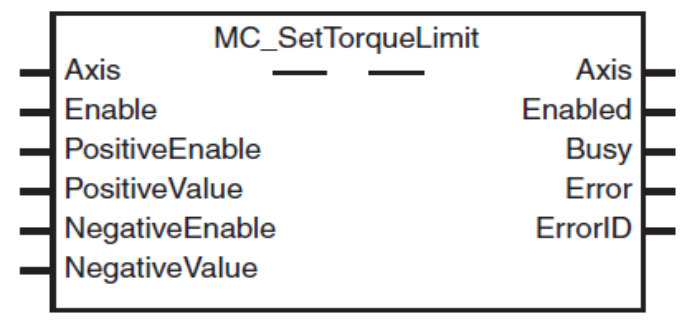

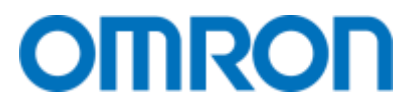

#### PLC-OPEN, programación de ejes

• Para conocer al detalle todas las instrucciones es necesario dedicarle tiempo.

• Pero para saber aplicarlas y combinarlas para una aplicación en concreto hay que dedicarles más tiempo todavía.

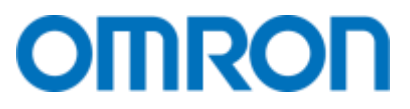

#### PLC-OPEN, programación de ejes

• Lo realmente difícil es pensar en como combinar las diferentes instrucciones para obtener la secuencia de movimientos deseada.

• Para lo cual hay que tener muy claro la mecánica que se está accionando.

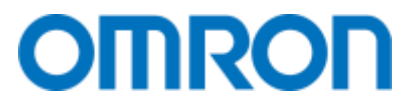

Maleta NJ con servomotores

#### **DEMOSTRACION**

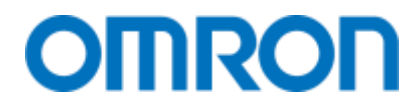

#### COMPONENTES DE LA MALETA

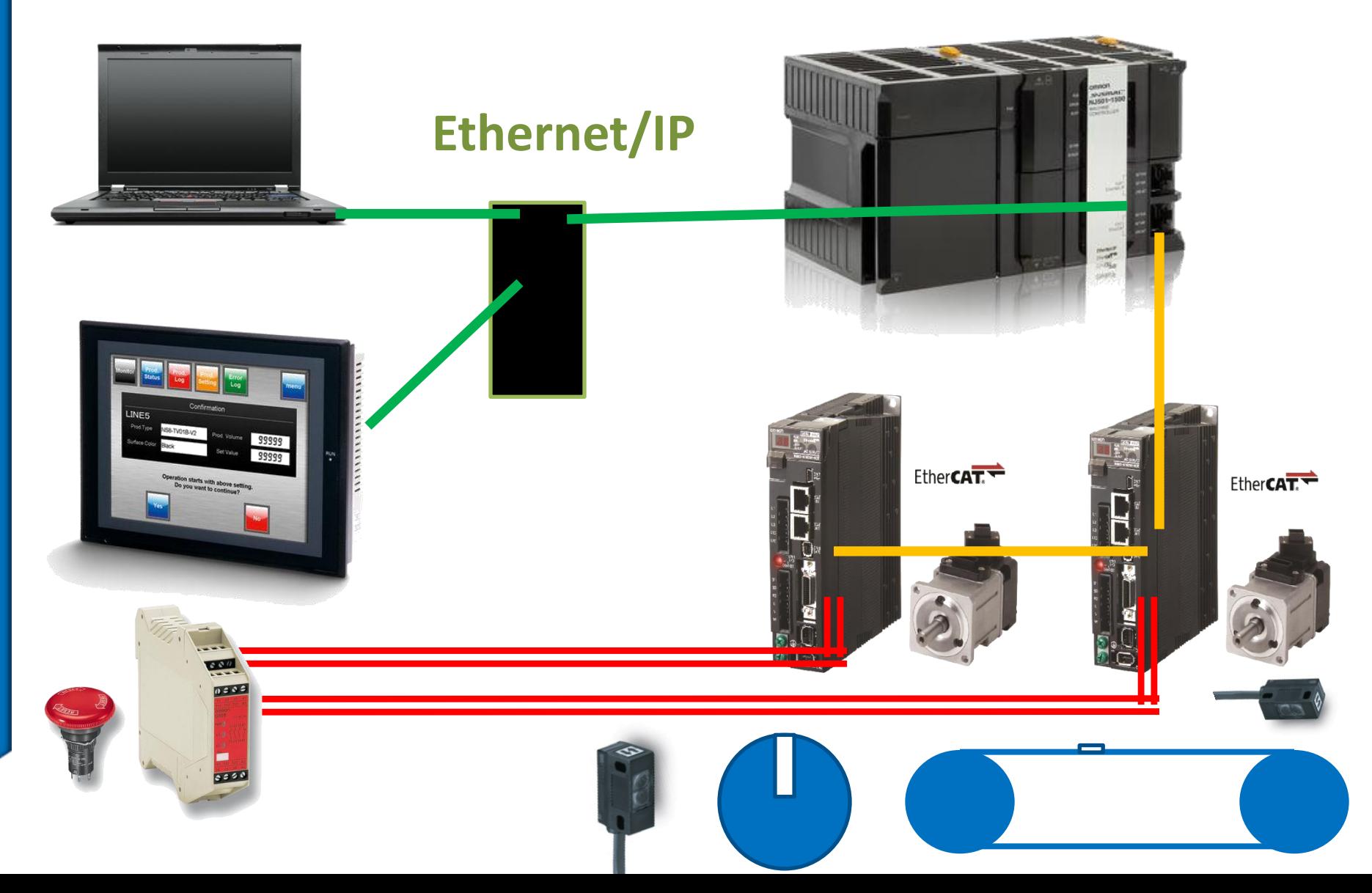

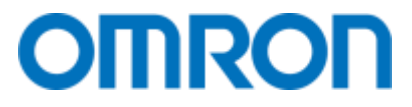

## MANOS A LA OBRA!

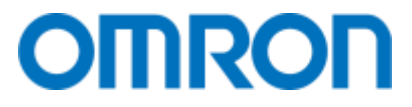

Mas información

#### INDUSTRIAL.OMRON.COM

#### **OMRON**

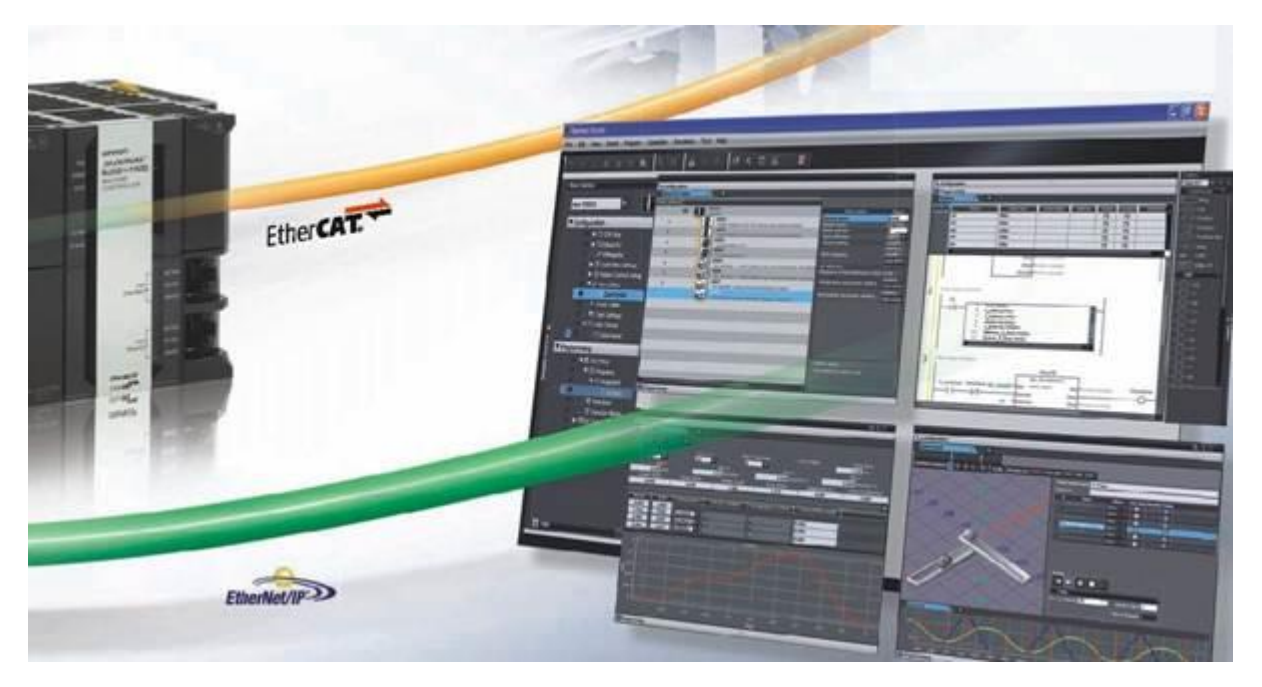

#### Versión de trial de Sysmac Studio en la siguiente dirección.

HTTPS://INDUSTRIAL.OMRON.ES/ES/PRODUCTS/DOWNLOADS/DOWNLOAD-SOFTWARE-SYSMAC-STUDIO-TRIAL-VERSION?REFERRER=37456&SUBJECT=SYSMAC+STUDIO

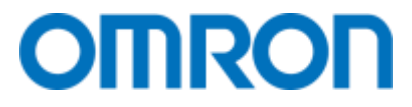

#### GRACIAS!